# Steven Zeil

# November 25, 2013

# **Contents**

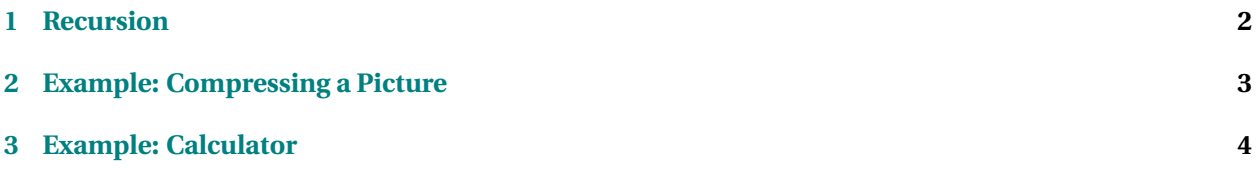

# <span id="page-1-0"></span>**Recursion**

A function is *recursive* if it calls itself or calls some other function that eventually causes it to be called again.

- Recursion, like iteration (looping) is a way to process multiple pieces of data.
- Recursion and iteration are equally powerful
	- **–** but some problems are easier to solve with one and some with the other

. . . . . . . . . . . . . . . . . . . . . . . . . . . . . . . . . . . .

#### **A Pattern for Recursive Algorithms**

Recursive functions tend to fall into certain familiar patterns.

- Test the input parameters to see if they represent a special case simple enough to be solved without recursion.
	- **–** These called *base cases*.
- When this is not a base case, the recursive function
	- **–** break apart the problem into one or more smaller sub-problems.
	- **–** Solve the sub-problems via recursive calls.
	- **–** Combine the sub-problem solutions into a solution for the original problem

. . . . . . . . . . . . . . . . . . . . . . . . . . . . . . . . . . . .

#### **A Silly Example of Recursion**

```
template <c lass T>
int listLength (LinkedListNode<T>* list)
{
  if (list == NULL) // list is empty: base case
    return 0; / / base case so lu t ion
 e lse
    {
      int rest = listLength (list −>next); // smaller
                                            / / subbproblem
      return 1 + rest; // combine into total solution
    }
}
```
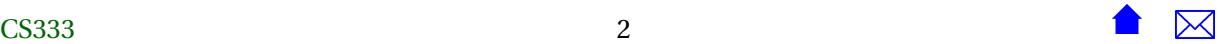

<span id="page-2-0"></span>Why silly?

• An iterative form would be simpler and faster.

. . . . . . . . . . . . . . . . . . . . . . . . . . . . . . . . . . . .

## **How to Get In Trouble With Recursion**

- Forget to check for a base class
- Break into subproblems that are bigger or the same size as the current problem
- Break into subproblems that are different kinds of problems

. . . . . . . . . . . . . . . . . . . . . . . . . . . . . . . . . . . .

## **When to Think 'Recursion!'**

- Look for a problem or a data structure that has "pieces" that are the same "kind" as the whole. E.g.,
	- **–** organization charts
	- **–** mathematical expressions
	- **–** large images

. . . . . . . . . . . . . . . . . . . . . . . . . . . . . . . . . . . .

# **2 Example: Compressing a Picture**

### **Example: Compressing a Picture**

Idea: some styles of picture have large areas of uniform color

• Compress by finding rectangles of uniform color

. . . . . . . . . . . . . . . . . . . . . . . . . . . . . . . . . . . .

#### <span id="page-3-0"></span>**Compression Code**

```
void compress ( ostream& out , const Image& img ,
    int x, int y, int w, int h)
{
  if (w == 0 | | h == 0)return ;
  if (allOneColor(img, x, y, w, h))
    {
     Color c = img.getColor(x, y);
     out << c \prec ":" << x \prec x ":" << y<< ":" << w << ":" << h << endl;
    }
  e lse
   if (w > h){ / / s p l i t h o r iz on ta l ly
      compress (out, img, x, y, w/2, h);
      compress (out, img, x+w/2, y, w/2, h);
     }
   e lse
     { / / s p l i t v e r t i c a l l y
      compress (out, img, x, y, w, h/2);
      compress (out, img, x, y+h/2, w, h/2);
     }
}
```
An iterative form is possible, but would be much more complicated.

. . . . . . . . . . . . . . . . . . . . . . . . . . . . . . . . . . . .

# **3 Example: Calculator**

#### **Example: Calculator**

Consider a calculator program to evaluate expressions like  $1.5 + (2 / 3)$ 

• We'll simplify the input by assuming each token is separated by blanks

. . . . . . . . . . . . . . . . . . . . . . . . . . . . . . . . . . . .

#### **Main Program**

```
int main(int argc, char** argv)
{
  LListHeader<string> tokens;
  string token;
  while (cin >> token)
```
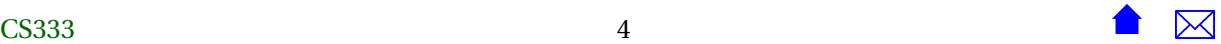

```
tokens . addToEnd ( token ) ;
```

```
cout << evaluate (tokens) << endl;
```
**return** 0;

}

• The calculator itself is in evaluate()

. . . . . . . . . . . . . . . . . . . . . . . . . . . . . . . . . . . .

#### **How Do We Evaluate An Expression?**

- An expression is a sum (or difference) of one or more products
- A product is formed by multiplying (or dividing) one or more terms
- A term is either a number or a parenthesized expression
	- **–** What's inside a parenthesized expression?
		- \* An expression!
		- \* A "natural" recursion

. . . . . . . . . . . . . . . . . . . . . . . . . . . . . . . . . . . .

**Example: 2 / ( 1 + 3 )**

## $2/(1+3)$

This expression is a sum of one product The product is the division of two terms

- The first term is a number (2)
- The second term is a parenthesized expression
	- **–** The expression 1 + 3 is the sum of two products
		- \* The first product is a (multiplication of ) one term That term is a number (1)
		- \* The second product is one term That term is a number (3)

. . . . . . . . . . . . . . . . . . . . . . . . . . . . . . . . . . . .

#### **Starting the Evaluation**

```
double expression (NodePtr& input);
double product (NodePtr& input);
double term (NodePtr& input);
double evaluate (LListHeader<string>& tokens)
{
  LListNode<string>* input = tokens.first;
  return (expression(input));
}
```
. . . . . . . . . . . . . . . . . . . . . . . . . . . . . . . . . . . .

### **Evaluating an Expression**

```
double expression (NodePtr& input)
{
  double sum = product(input);
  while ( input != 0 &&
         (input->data == "+'" || input->data == "−") ){
      string op = input-\text{data};
      input = input−>next ;
      assert (input != 0);
      double value = product(input);
      if (op == "+')
        sum += value ;
      e lse
        sum −= value ;
    }
  return sum;
```
. . . . . . . . . . . . . . . . . . . . . . . . . . . . . . . . . . . .

### **Evaluating a Product**

```
double product (NodePtr& input)
{
  double result = term(input);
  while ( input != 0 &&
          (input->data == "*" || input->data == "/")){
      string op = input-\rightarrowdata;
      input = input−>next ;
```
}

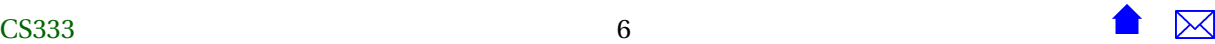

}

```
assert (input != 0);
    double value = term (input);
     if (op == "*")result \approx value;e lse
      r e sult /= value;
  }
return result;
```
. . . . . . . . . . . . . . . . . . . . . . . . . . . . . . . . . . . .

# **Evaluating a Term**

```
double term ( NodePtr& input )
{
  if (input–>data == ''('"){
      input = input−>next ;
      assert (input != 0);
      double result = expression(input);
      assert (input->data == ")");
      input = input−>next ;
      return result;
   }
  e lse
    {
      double result = atof(input->data.c_str());
      input = input−>next ;
      return result;
    }
}
```
. . . . . . . . . . . . . . . . . . . . . . . . . . . . . . . . . . . .

### **Example:** evaluating  $2 / (1 + 3)$

```
expression: 2 / (1 + 3)product: 2 / ( 1 + 3 )
  term : 2 / (1 + 3 )
   returns 2.0 / ( 1 + 3 )
  sees / (1 + 3 )
  term: (1 + 3)sees ( 1 + 3 )
   expression: 1 + 3)
```

```
product: 1 + 3 )
     term: 1 + 3 )
       returns 1.0 + 3)
      returns 1.0 + 3)
    sees + 3)product: 3 )
     term: 3 )
       returns 3.0 )
      returns 3.0 )
    return 4.0 )
  sees )
  returns 4.0
 returns 0.5
returns 0.5
```
. . . . . . . . . . . . . . . . . . . . . . . . . . . . . . . . . . . .

# **Try It!**

- Run this program [here.](https://secweb.cs.odu.edu/~zeil/AlgAE/algae-333Calculator/calculator.html)
- How would you do this without recursion?"
	- **–** Would be far more complicated

. . . . . . . . . . . . . . . . . . . . . . . . . . . . . . . . . . . .